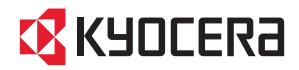

# **FIRST STEPS** Quick Installation Guide

# FS-1024MFP FS-1124MFP

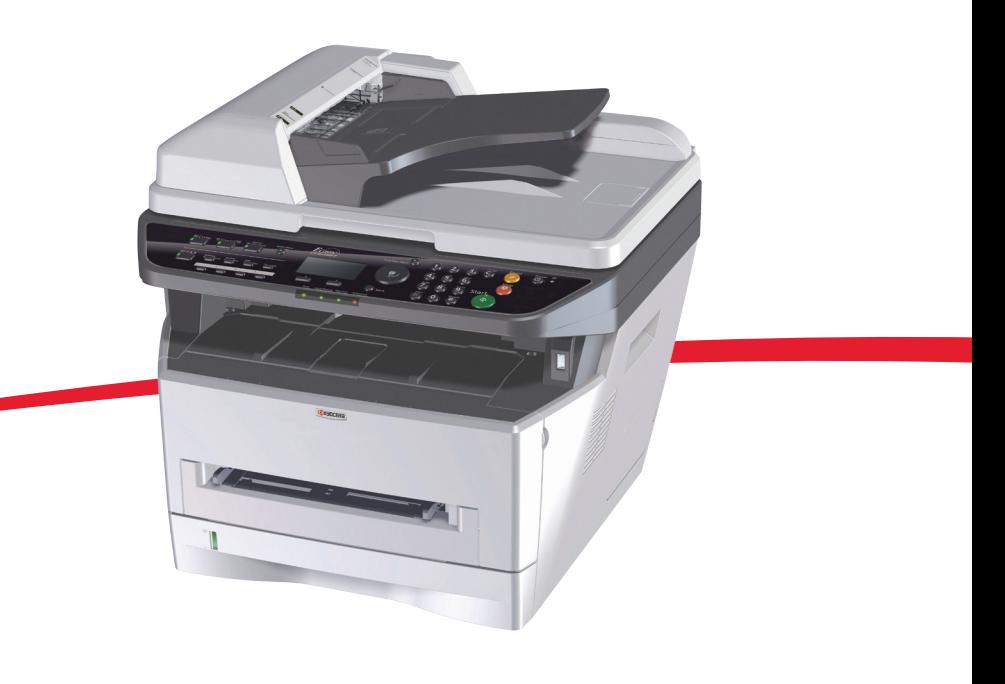

 $\rightarrow$  >>>  $\rightarrow$ 

**ENG BR CZ DE DK ES HEB HU FI FR GR IT RO RU SV TR ARA NL NO PL PT**

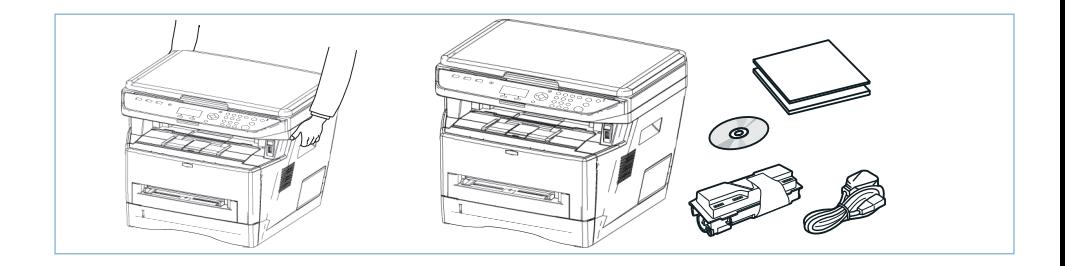

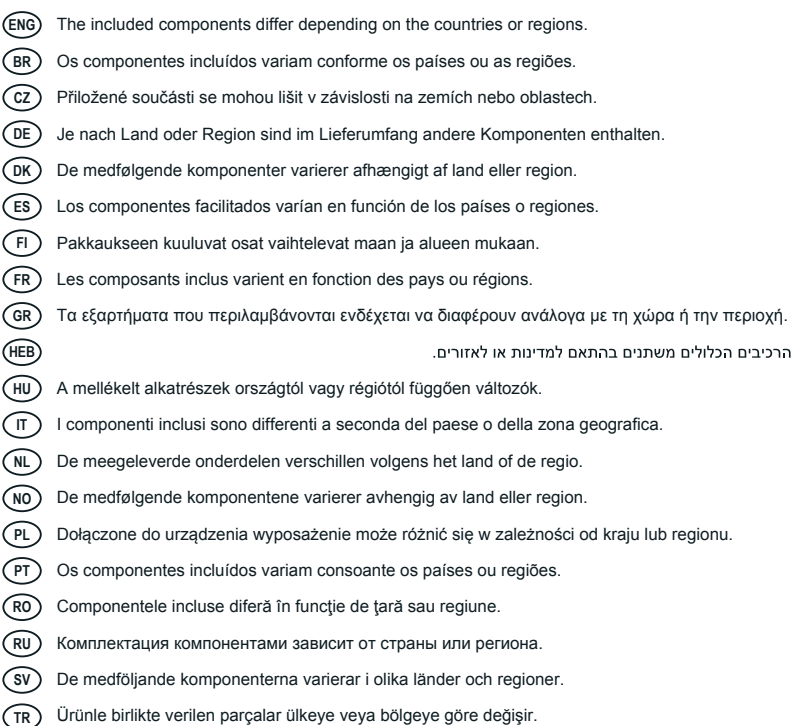

**ARA**

تختلف المكونات المضمنة باختلاف البلاد أو المناطق.

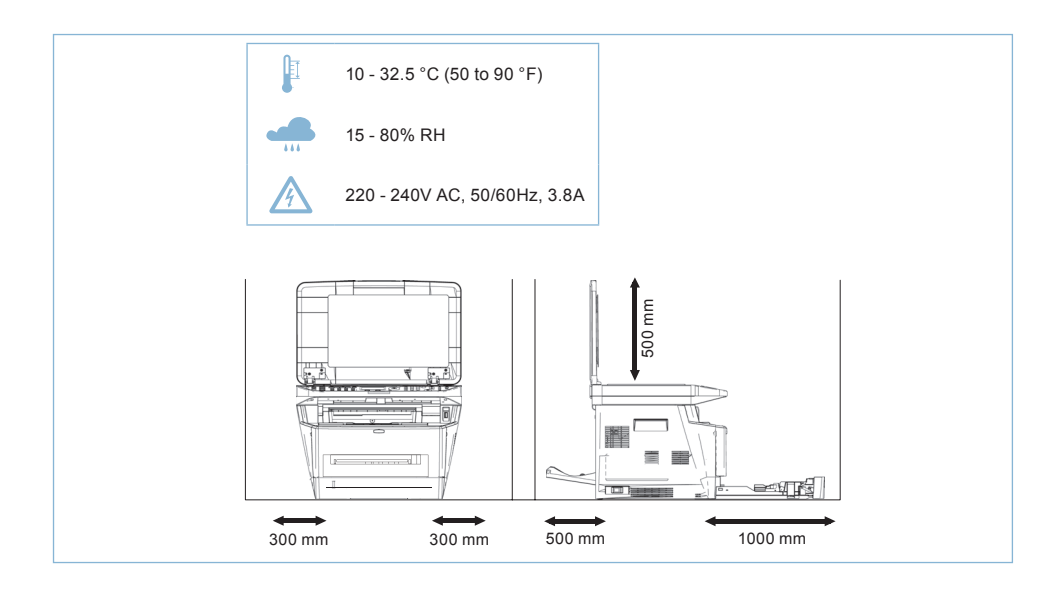

#### Environment

CAUTION: Be sure to provide enough space around the machine. Prolonged use without sufficient clearance may cause heat to build up inside the machine, resulting in fire.

#### **BR** Ambiente

CUIDADO: Certifique-se de providenciar o espaço suficiente ao redor da impressora. A utilização prolongada sem um espaço suficiente pode causar acúmulo de calor no interior da impressora, podendo resultar em fogo.

#### Okolní prostředí

UPOZORNĚNÍ: Dbejte na to, aby kolem tiskárny byl dostatek volného místa. Nebude-li kolem tiskárny dostatek volného místa, může delší používání způsobit hromadění tepla v tiskárně, což může způsobit požár.

#### Umweltbedingungen

ACHTUNG: Stellen Sie sicher, dass der Drucker über ausreichend Platz verfügt. Dauerhafte Benutzung ohne ausreichenden Platz führt zu mangelnder Belüftung, wodurch Feuer entstehen kann.

#### Miljø

FORSIGTIG: Sørg for, at der er tilstrækkelig plads omkring printeren. Langvarig brug uden tilstrækkelig afstand kan medføre opvarmning inden i printeren, hvilket kan resultere i brand.

#### (ES) Entorno

PRECAUCIÓN: Asegúrese de dejar espacio suficiente alrededor de la impresora. Si la impresora se utiliza de forma prolongada en un lugar donde el espacio es insuficiente, podría calentarse demasiado y provocar un incendio.

### Ympäristö

VAROITUS: Varmista, että tulostimen ympärillä on riittävästi tilaa. Pitkään jatkunut käyttö ilman riittävää väliä saattaa aiheuttaa lämmön kerääntymistä tulostimen sisälle ja tulipalon.

### Environnement

ATTENTION: veillez à laisser suffisamment d 'espace autour de l 'imprimante. Une utilisation prolongée sans espace suffisant peut entraîner une surchauffe à l' intérieur de l' imprimante et un risque d 'incendie.

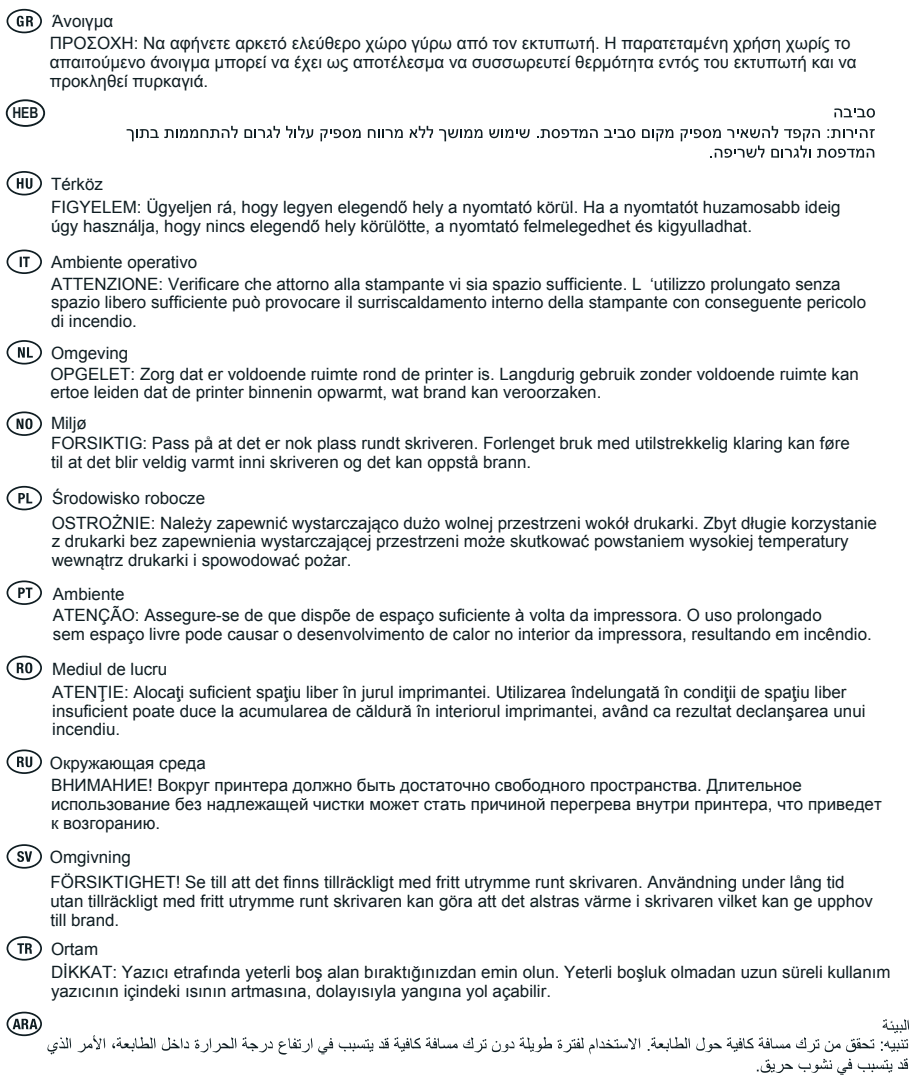

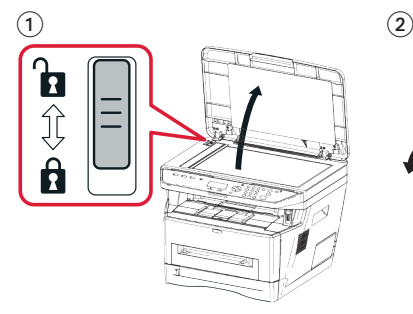

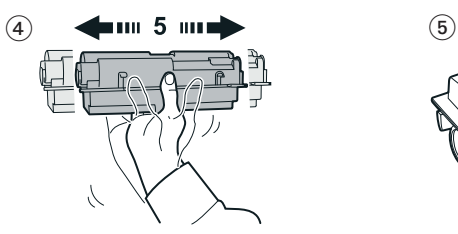

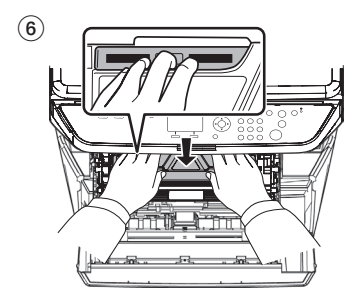

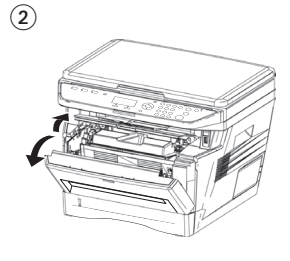

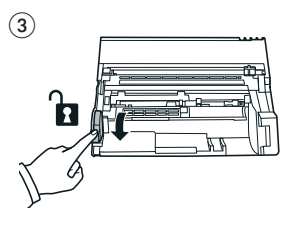

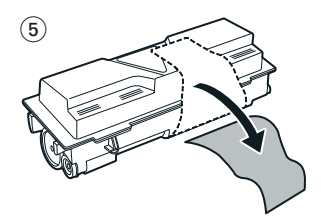

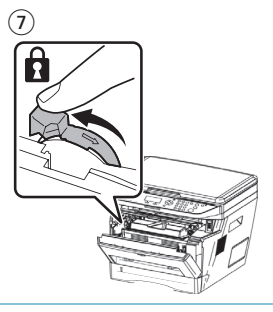

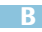

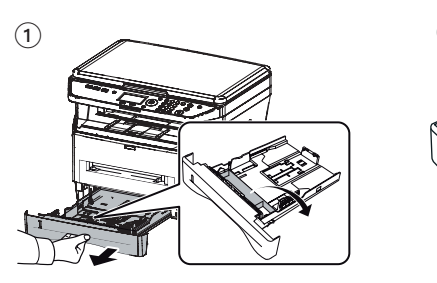

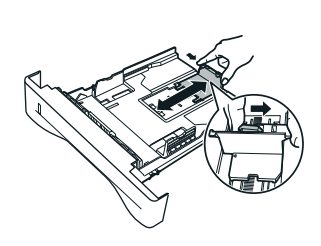

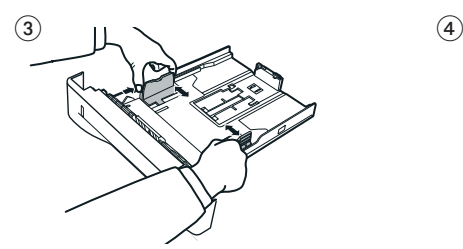

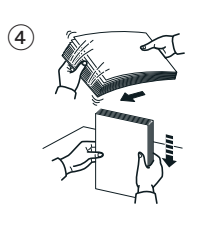

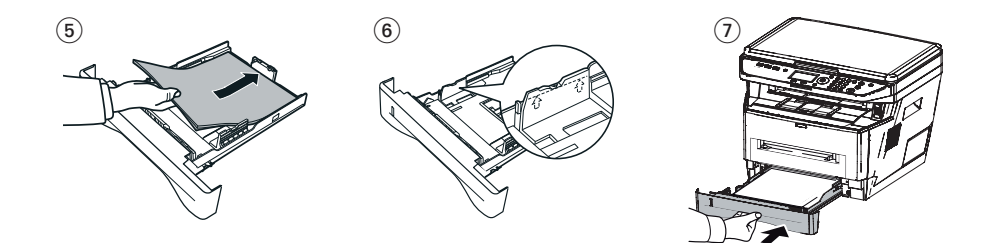

**C**  $\odot$ 1

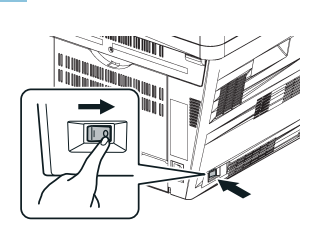

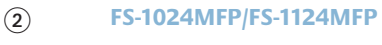

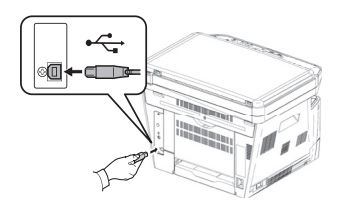

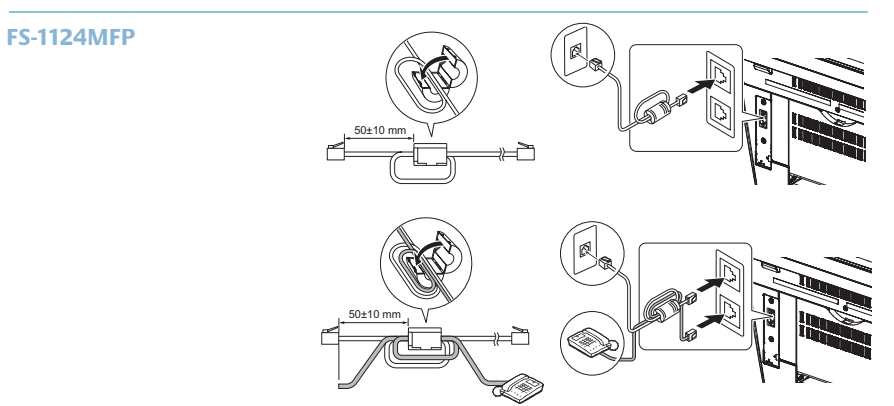

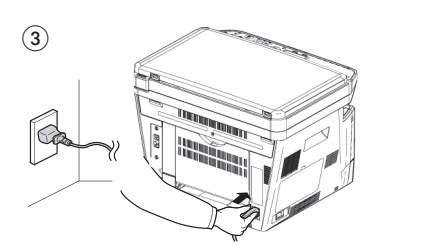

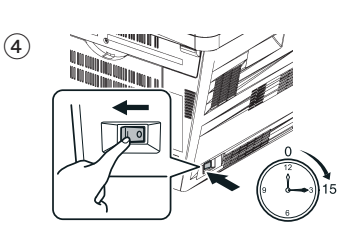

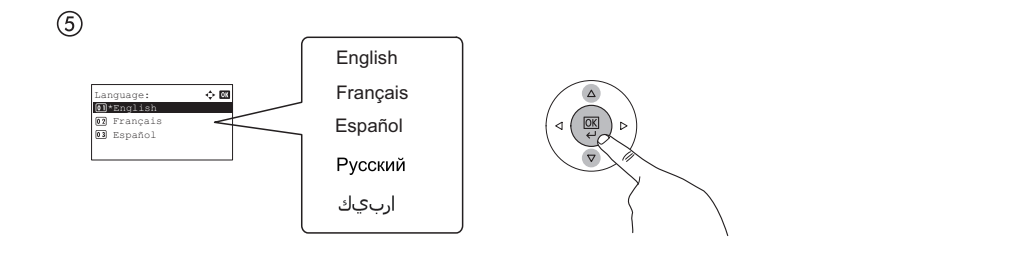

**D**

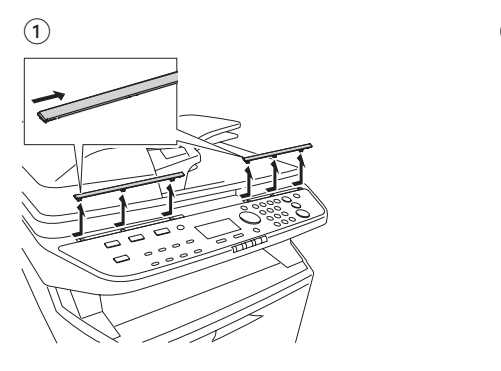

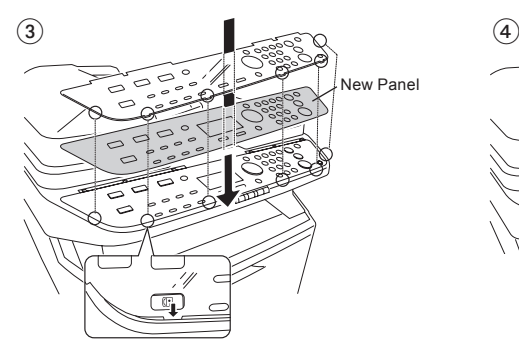

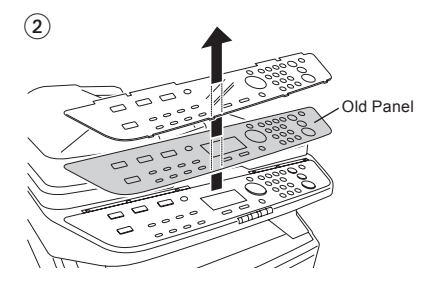

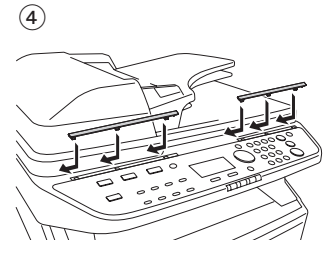

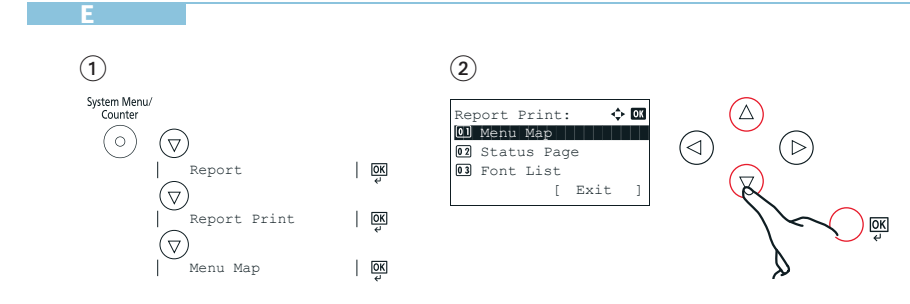

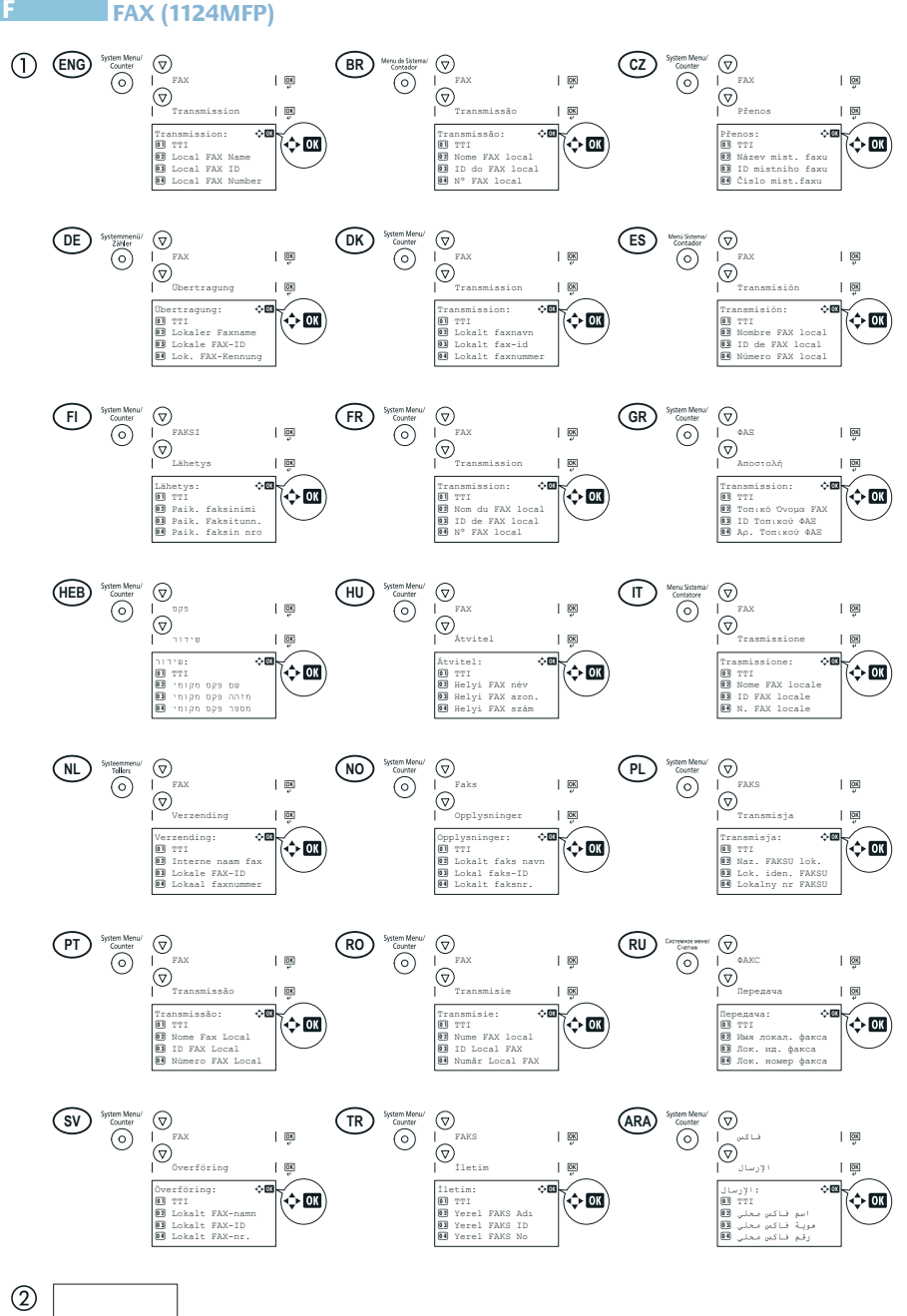

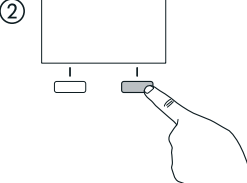

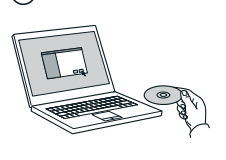

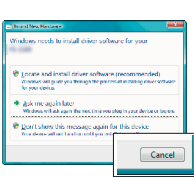

 $\widehat{2}$ 

- **ENG** If Found new Hardware window appears, click Cancel.
- **BR** Se a janela Um novo Hardware foi encontrado aparecer, clique em Cancelar.
- **CZ** Pokud se zobrazí dialogové okno Nalezen nový hardware, klepněte na tlačítko Storno.
- **DE** Bitte legen Sie die beiligende CD ein und folgen Sie den Anweisungen am Bildschirm, falls auf dem Bildschirm die Anzeige 'Neue Hardware gefunden' von Windows erscheint, drücken Sie Abbrechen.
- **DK** Vælg Annuller, hvis dialogboksen Der er fundet ny hardware.
- **ES** Si aparece la ventana Nuevo hardware encontrado, haga clic en Cancelar.
- **FI** Jos näkyviin tulee Uusi laite löydetty -ikkuna, napsauta Peruuta.
- **FR** Si la fenêtre Nouveau matériel détecté s'affi che, cliquez sur Annuler.
- **GR** Αν εμφανιστεί το παράθυρο Εύρεση νέου υλικού, κάντε κλικ στο κουμπί Άκυρο.
- **HEB** אם מופיע החלוו Found New Hardware (זוהתה חומרה חדשה), לחץ על Cancel (ביטול).
- **HU** Ha az Új hardver telepítése ablak megjelenik, kattintson a Mégse gombra.
- **IT** Se compare la fi nestra Trovato nuovo hardware, fare clic su Annulla.
- **NL** Als het dialoogvenster nieuwe hardware gevonden verschijnt, selecteert u Annuleren.
- **NO** Hvis vinduet Ny maskinvare funnet vises, klikk på Avbryt.
- **PL** Jeśli wyświetlone zostanie okno Znaleziono nowy sprzęt, należy kliknąć przycisk Anuluj.
- **PT** Se a janela Encontrar Novo Hardware aparecer, clique em Cancelar.
- **RO** Dacă apare fereastra Found New Hardware, faceți clic pe Cancel.
- **RU** Если появляется окно Найдено новое аппаратное обеспечение, щелкните Отменить.
- **SV** Om Dialogfönstret visar 'Hittade ny hårdvara' klicka då på Avbryt.
- **TR** Yeni Donanım Bulundu penceresi görüntülenirse, İptal'i tıklatın.
- إذا ظهرت نافذة تم العثور على جهاز جديد ، انقر على إلغاء. **ARA**

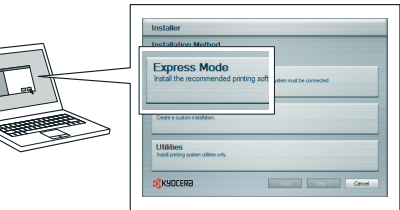

- **ENG** Select Express Mode to perform a standard installation.
- **BR** Selecione o modo Expresso para realizar uma instalação padrão.
- **CZ** Chcete-li provést standardní instalaci, zvolte možnost Express Mode.
- **DE** Der Express-Modus führt eine normale Installation durch.
- **DK** Vælg Hurtig installation for at foretage en standardinstallation.
- **ES** Seleccione el Modo expreso para realizar una instalación estándar.
- **FI** Valitse pikaasennus suorittaaksesi vakioasennuksen.
- **FR** Sélectionnez Mode express pour effectuer une installation standard.
- **GR** Επιλέξτε το στοιχείο Express Mode (Άμεση λειτουργία) για την εκτέλεση μιας τυπικής εγκατάστασης.
- **HEB** בחר Express Mode כדי לבצע התקנה סטנדרטית.
- **HU** Válassza az Express Mode menüpontot ha szokásos telepítést szeretne.
- **IT** Scegliere Modalità Espressa per eseguire un'installazione standard.
- **NL** Kies Snelle modus om een standaard installatie uit te voeren.
- **NO** Velg Ekspressmodus for en standardinstallasion.
- **PL** Wybierz opcję Express Mode, aby przeprowadzić instalację standardową.
- **PT** Seleccione Modo Expresso para realizar uma instalação padrão.
- **RO** Selectaţi Express Mode pentru a efectua instalarea standard.
- **RU** Для выполнения стандартной установки выберите экспресс-режим.
- **SV** Välj Expressläge för att utföra en standardinstallation.

**ARA**

**TR** Standart kurulum gerçekleştirmek için Express Mode'u seçin.

اختر التثبيت السريع للقيام بتثبيت قياسى

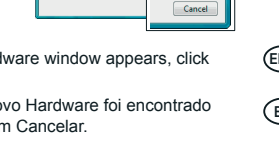

### **H Cancel Printing**

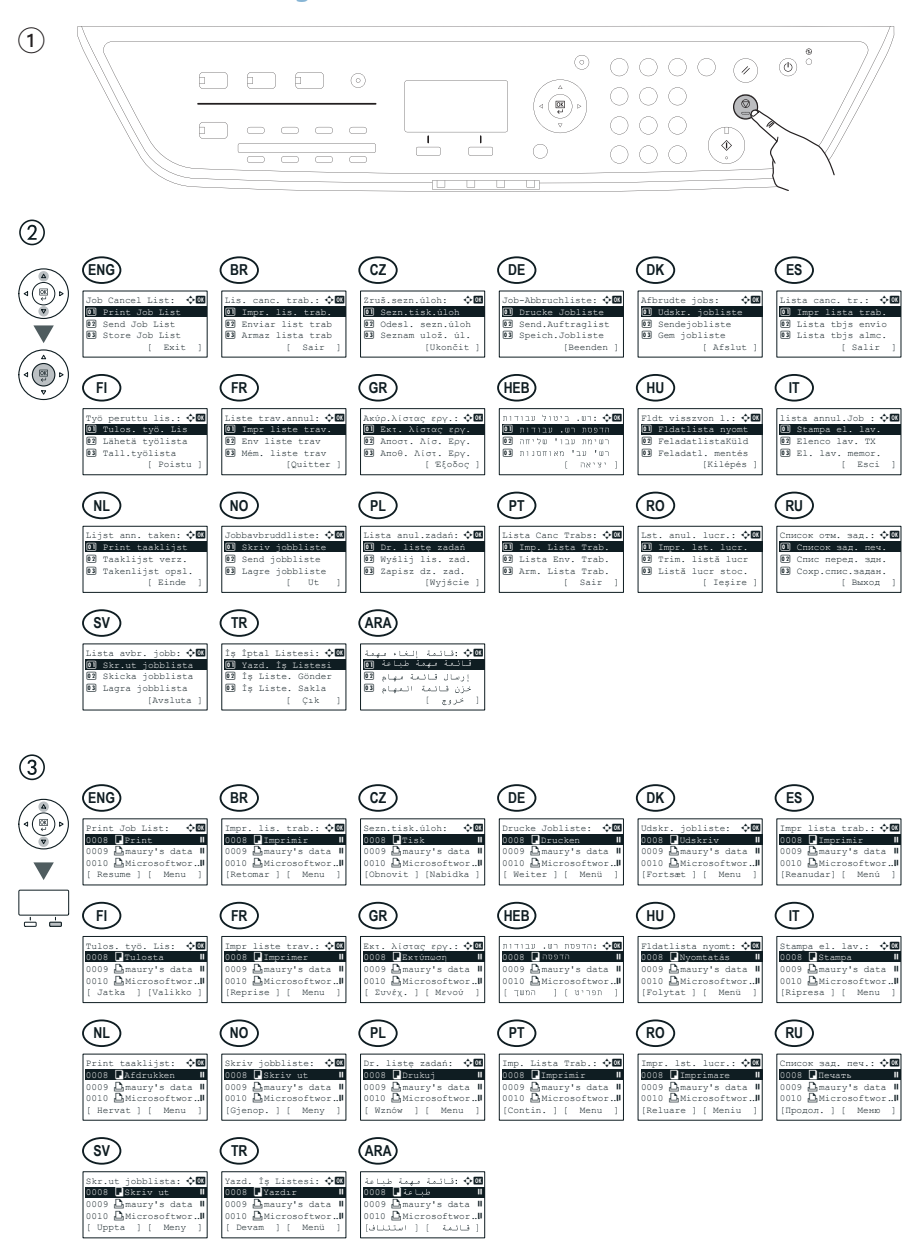

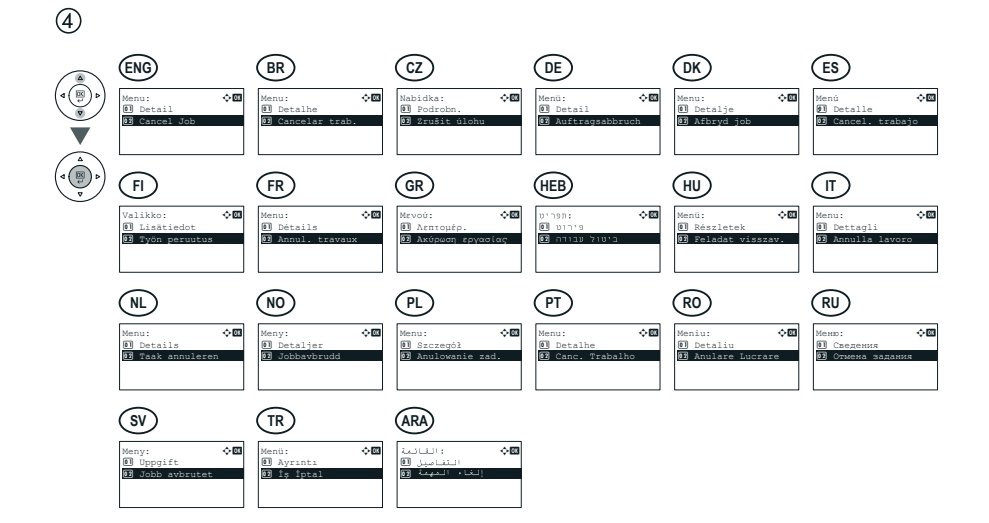

 $\circledS$ 

**H** H

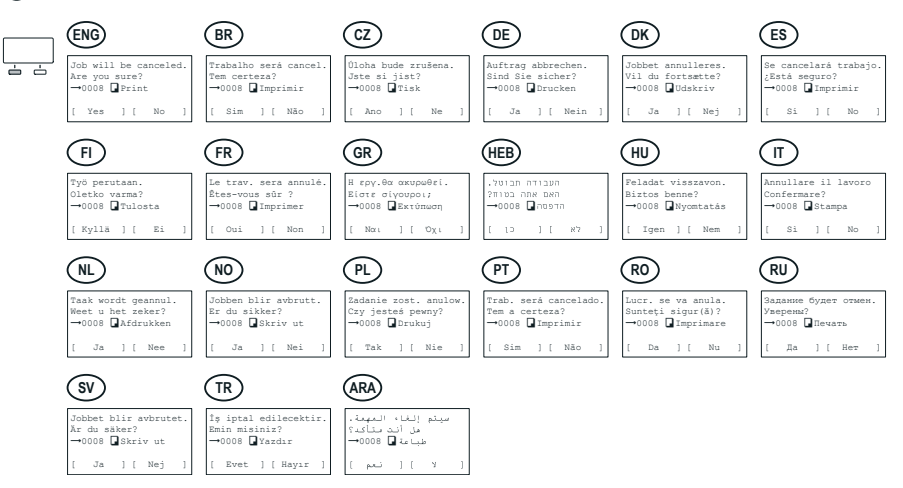

**I Copy**

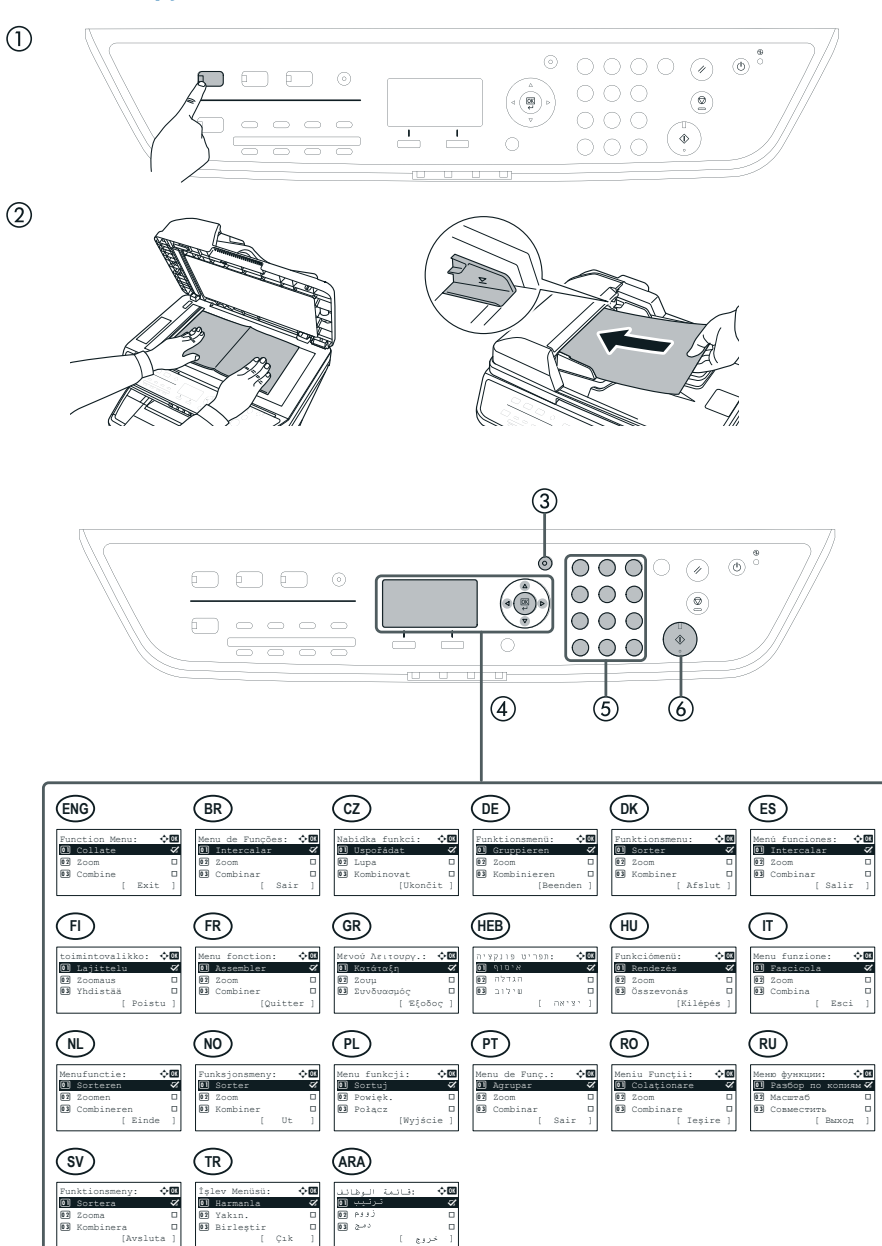

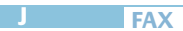

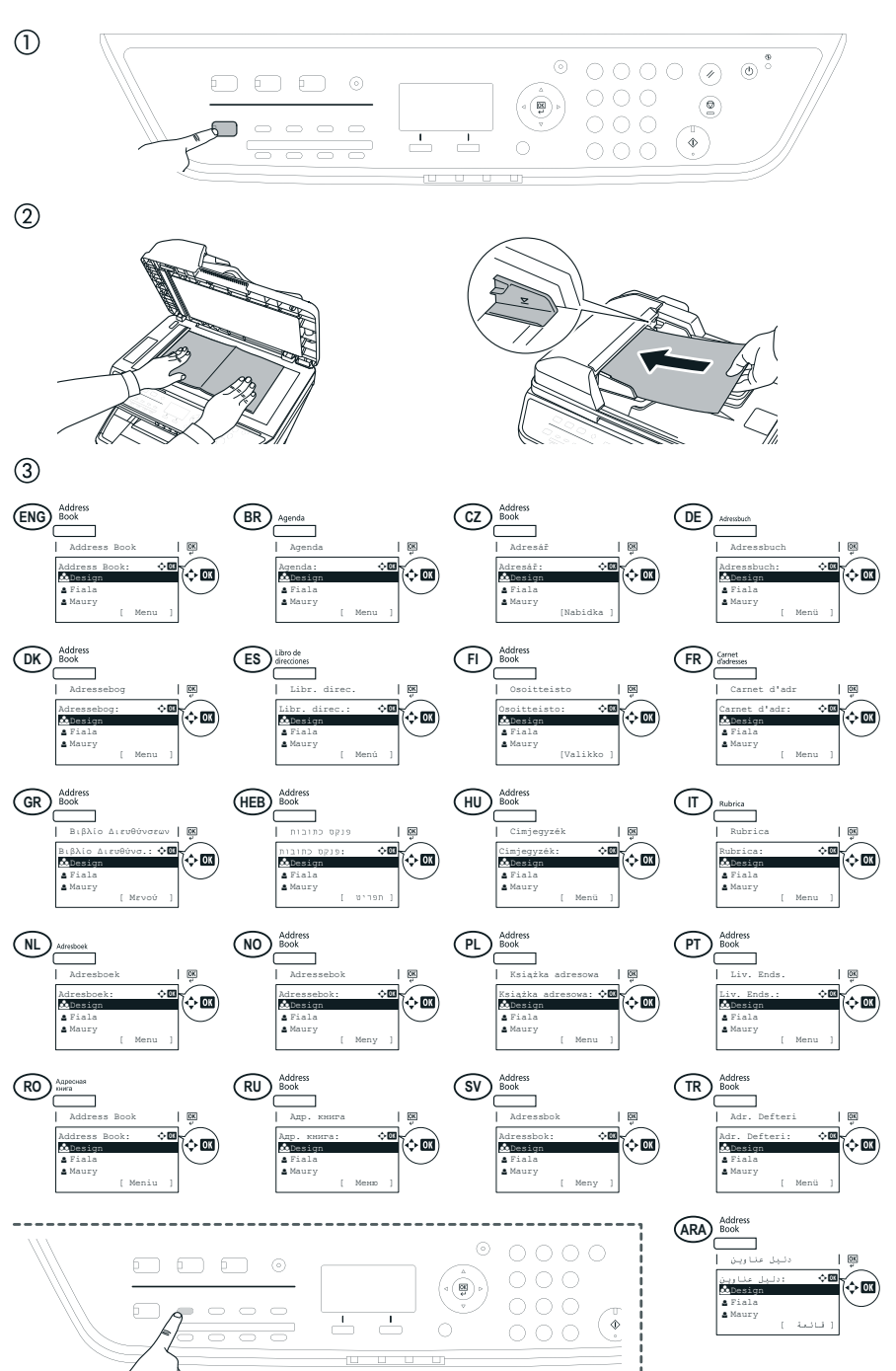

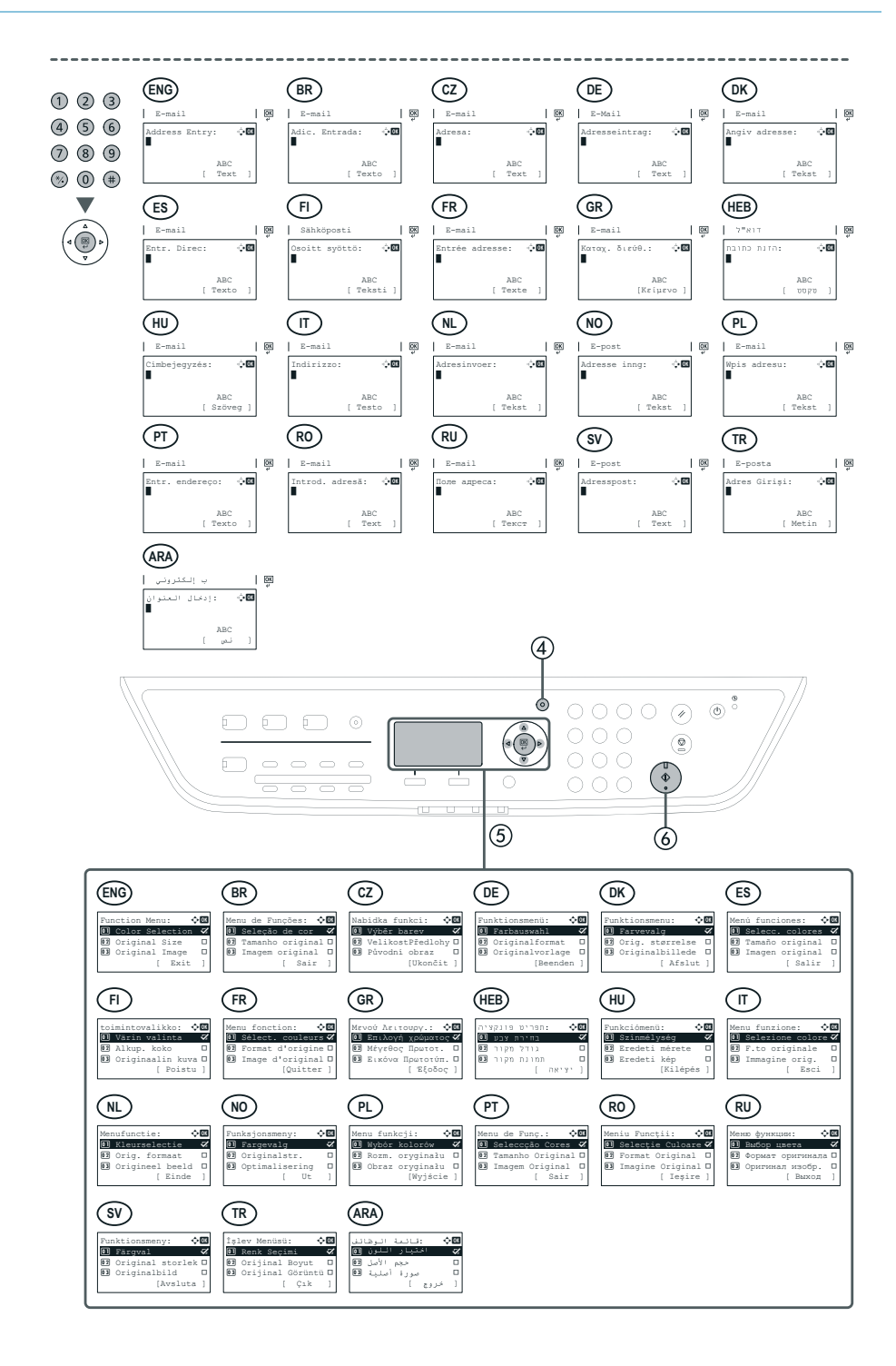

### **K In case of paper jam**

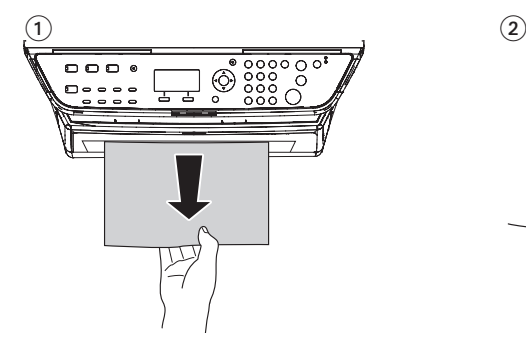

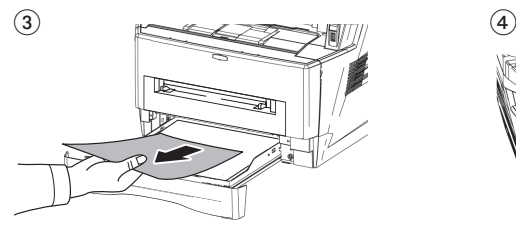

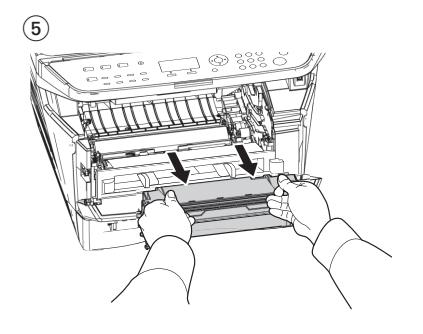

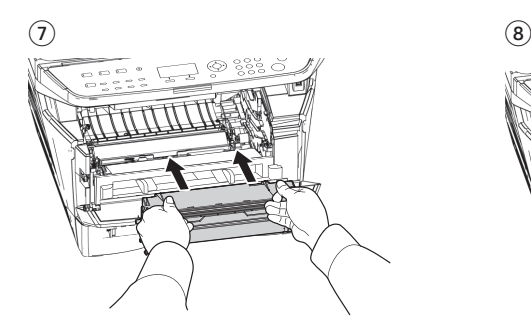

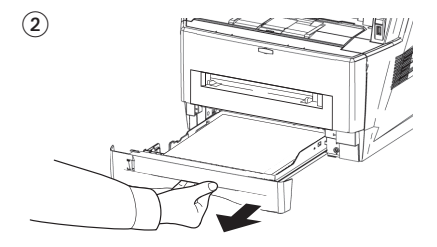

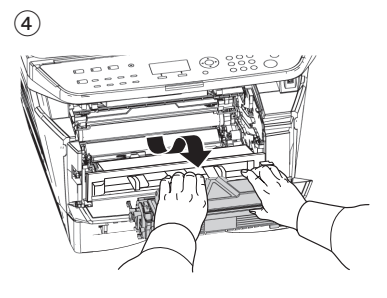

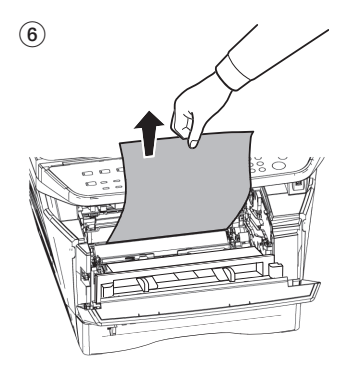

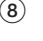

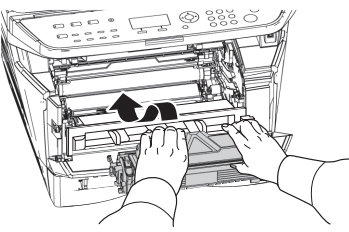

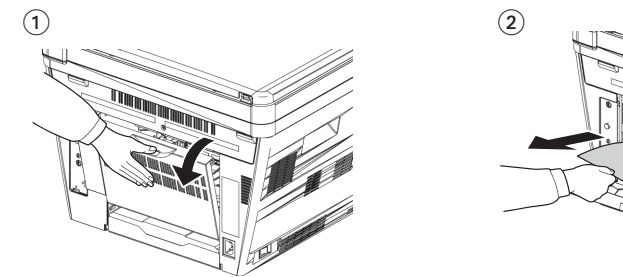

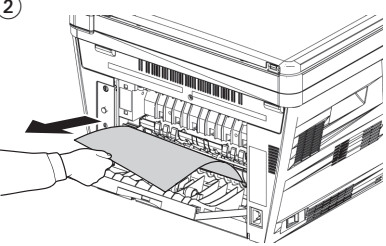

 $\odot$ 

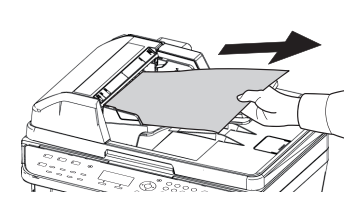

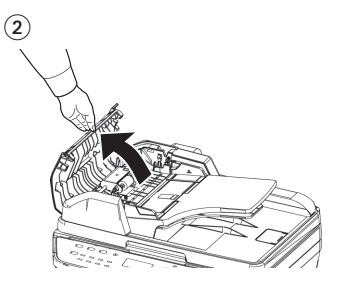

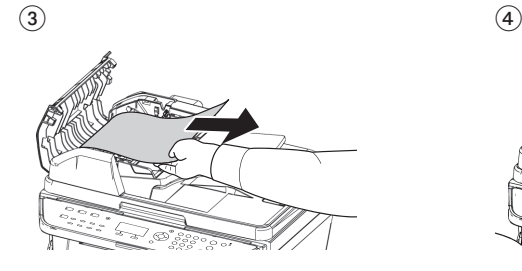

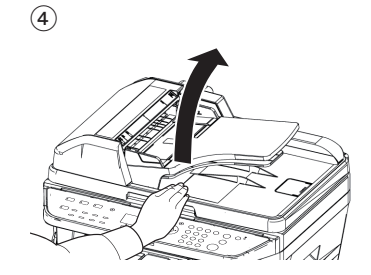

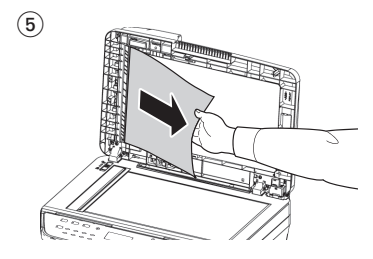

**Memo** 

**Memo** 

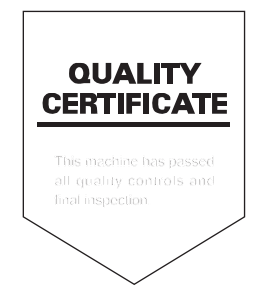

# KYOCERA MITA AMERICA, INC.

### **Headquarters:**

225 Sand Road. Fairfield, New Jersey 07004-0008 TEL: (973) 808-8444 FAX: (973) 882-6000

**New York Branch:** 30-30 47th Avenue

Long Island City, NY 11101 TEL: (718) 289-2500 FAX: (718) 289-2501

**Northeastern Region:** 225 Sand Road. Fairfield, New Jersey 07004-0008 TEL: (973) 808-8444 FAX: (973) 882-4401

**Midwestern Region:** 201 Hansen Court Suite 119 Wood Dale, Illinois 60191 TEL: (630) 238-9982 FAX: (630) 238-9487

**Western Region:** 14101 Alton Parkway. Irvine, California 92618-7006 TEL: (949) 457-9000 FAX: (949) 457-9119

**Southeastern Region:** 3100 Breckinridge Blvd. NW Building 100, Suite 105 Duluth, Georgia 30096 TEL: (770) 729-9786 FAX: (770) 729-9873

**Southwestern Region:** 2825 West Story Road, Irving, Texas 75038-5299 TEL: (972) 550-8987 FAX: (972) 570-4704

**National Operation Center** & National Training Center: 2825 West Story Road, Irving, Texas 75038-5299 TEL: (972) 659-0055 FAX: (972) 570-5816

**Latin America Division:** 8240 N.W. 52nd. Terrace Dawson Building. Suite 108 Miami, Florida 33166 TEL: (305) 421-6640 FAX: (305) 421-6666

# KYOCERA MITA CANADA, LTD.

6120 Kestrel Road, Mississauga, Ontario L5T 1S8, Canada TEL: (905) 670-4425 FAX: (905) 670-8116

# KYOCERA MITA MEXICO. S.A. DE C.V.

Av. 16 de Septiembre #407 Col. Santa Inés. Azcapotzalco México, D.F. 02130, México TEL: (55) 5383-2741 FAX: (55) 5383-7804

## KYOCERA MITA Brazil Itda

Av. Tambore, 1180 Mob.B-09 CEP 06460-000 Tambore-Barveri-SP. **Brazil** TEL: (55) 11-4195-8496 FAX: (55) 11-4195-6167

# **KYOCERA MITA Asia Limited**

16/F., Mita Centre, 552-566. Castle Peak Road. Tsuen Wan, New Territories, Hong Kong Phone: (852)-2610-2181

KYOCERA MITA (Thailand) Corp., Ltd. 335 Ratchadapisek Road, Bangsue, Bangkok, 10800, Thailand Phone: (66)-2-586-0333

KYOCERA MITA Singapore Pte Ltd. 121 Genting Lane, 3rd Level, Singapore 349572 Phone: (65)-6741-8733

KYOCERA MITA Hong Kong Limited 16/F., Mita Centre. 552-566, Castle Peak Road, Tsuen Wan, New Territories, Hong Kong Phone: (852)-2429-7422

KYOCERA MITA Taiwan Corporation 6F, No. 37, Sec. 3, Minguan E. Rd., Zhongshan Dist, Taipei 104, Taiwan R.O.C. Phone: (886)-2-2507-6709

KYOCERA MITA Korea Co., Ltd. 18F, Kangnam bldg, 1321-1, Seocho-Dong, Seocho-Gu, Seoul, Korea Phone: (822)-6933-4050

KYOCERA MITA India Private Limited First Floor, ORCHID CENTRE Sector-53, Golf Course Road, Gurgaon 122 002. India Phone: (91)-0124-4671000

## KYOCERA MITA EUROPE B.V.

Bloemlaan 4, 2132 NP Hoofddorp, The Netherlands Phone: +31.20.654.0000 Home page: http://www.kyoceramita-europe.com Email: info@kvoceramita-europe.com

KYOCERA MITA NEDERLAND B.V. Beechavenue 25.1119RA Schiphol-Riik The Netherlands Phone: +31.20.58.77.200

KYOCERA MITA (UK) LTD 8 Beacontree Plaza Gillette Way Reading Berks RG2 OBS, U.K.

Phone: +44.1189.311.500

KYOCERA MITA ITALIA S.p.A. Via G. Verdi, 89 / 91, 20063 Cernusco s/N Milano, Italy Phone: +39.02.92179.1

S.A. KYOCERA MITA BELGIUM N.V. Sint-Martinusweg 199-201, 1930 Zaventem, Belgium Phone: +32.2.720.9270

KYOCERA MITA FRANCE S.A. Espace Technologique de St Aubin Route de l'Orme 91195 Gif-sur-Yvette CEDEX. France Phone: +33.1.6985.2600

KYOCERA MITA ESPAÑA S.A. Edificio Kvocera, Avda de Manacor No. 2. 28290 Las Matas (Madrid). Spain

Phone: +34.91.631.8392

**KYOCERA MITA FINLAND OY** Atomitie 5C, 00370 Helsinki. Finland Phone: +358.9.4780.5200

KYOCERA MITA (SCHWEIZ) Hohlstrasse 614, 8048 Zürich Switzerland Phone: +41.44.908.4949

KYOCERA MITA DEUTSCHLAND GMBH Otto-Hahn-Str. 12 D-40670 Meerbusch, Germany Phone: +49.2159.918.0

KYOCERA MITA GMBH AUSTRIA Eduard-Kittenberger-Gasse 95, 1230 Wien. Austria Phone: +43.1.86338

KYOCERA MITA SVENSKA AB Esbogatan 16B 164 75 Kista, Sweden Phone: +46.8.546.55000

@2010 KYOCERA MITA Corporation **KKHOLER** is a trademark of Kyocera Corporation **KYOCERA MITA NORGE** 

Postboks 150 Oppsal, NO 0619 Oslo Olaf Helsetsvei 6, NO 0694 Oslo, Norway Phone: +47.22.62.73.00

**KYOCERA MITA DANMARK A/S** Ejby Industrivej 60, DK-2600 Glostrup, Denmark Phone: +45.7022.3880

KYOCERA MITA PORTUGAL LDA. Rua do Centro Cultural, 41 (Alvalade) 1700-106 Lisboa, Portugal Phone: +351.21.843.6780

KYOCERA MITA SOUTH AFRICA (PTY) LTD. 49 Kyalami Boulevard, Kyalami Business Park Midrand, South Africa Phone: +27.(0)11.540.2600

### KYOCERA MITA AMERICA, INC.

Headquarters: 225 Sand Road. Fairfield, New Jersey 07004-0008,  $11S$  A Phone: (973) 808-8444

KYOCERA MITA AUSTRALIA PTY. LTD. Level 3, 6-10 Talavera Road, North Ryde, N.S.W. 2113 Australia Phone: (02) 9888-9999

KYOCERA MITA NEW ZEALAND LTD. 1-3 Parkhead Place, Albany P.O. Box 302 125 NHPC, Auckland, New Zealand Phone: (09) 415-4517

### KYOCERA MITA Asia Limited

16/F., Mita Centre. 552-566. Castle Peak Road. Tsuen Wan, New Territories, Hong Kong Phone: (852)-2610-2181

### **KYOCERA MITA Corporation**

2-28. 1-chome. Tamatsukuri. Chuo-ku Osaka 540-8585, Japan Phone: (06) 6764-3555 http://www.kvoceramita.com

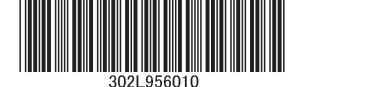

First edition 2010.11 Printed in China 302L956010